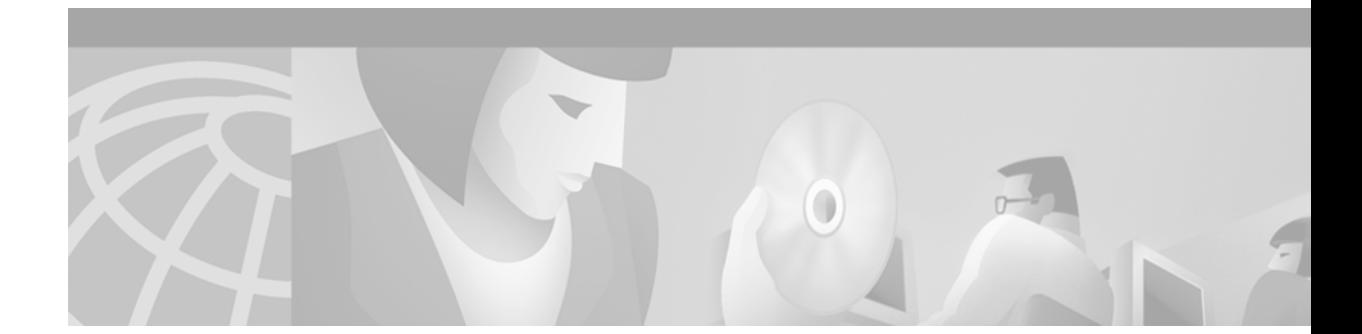

# **Multiprotocol Label Switching (MPLS) on Cisco Routers**

#### **Feature History**

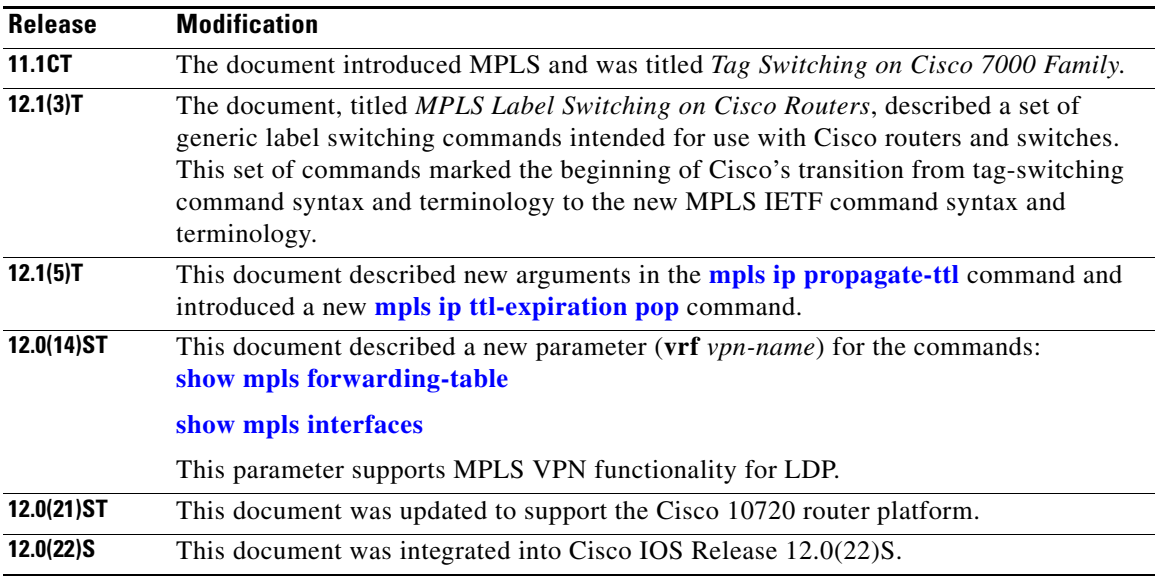

This document describes commands for configuring and monitoring Multiprotocol Label Switching (MPLS) functionality on Cisco routers and switches. This document is a companion to other feature modules describing other MPLS applications.

This document includes the following sections:

- **•** [Feature Overview](#page-1-0)
- **•** [Supported Platforms](#page-3-0)
- **•** [Supported Standards, MIBs, and RFCs](#page-4-0)
- **•** [Configuration Tasks](#page-4-1)
- **•** [CLI Command Summary](#page-5-0)
- **•** [Glossary](#page-7-0)

 $\Gamma$ 

Ι

## <span id="page-1-0"></span>**Feature Overview**

Multiprotocol label switching (MPLS) combines the performance and capabilities of Layer 2 (data link layer) switching with the proven scalability of Layer 3 (network layer) routing. MPLS enables service providers to meet the challenges of explosive growth in network utilization while providing the opportunity to differentiate services without sacrificing the existing network infrastructure. The MPLS architecture is flexible and can be employed in any combination of Layer 2 technologies. MPLS support is offered for all Layer 3 protocols, and scaling is possible well beyond that typically offered in today's networks.

MPLS efficiently enables the delivery of IP services over an ATM switched network. MPLS supports the creation of different routes between a source and a destination on a purely router-based Internet backbone. By incorporating MPLS into their network architecture, service providers can save money, increase revenue and productivity, provide differentiated services, and gain competitive advantages.

## **Functional Description of MPLS**

Label switching is a high-performance packet forwarding technology that integrates the performance and traffic management capabilities of data link layer (Layer 2) switching with the scalability, flexibility, and performance of network layer (Layer 3) routing.

### **Label Switching Functions**

In conventional Layer 3 forwarding mechanisms, as a packet traverses the network, each router extracts all the information relevant to forwarding the packet from the Layer 3 header. This information is then used as an index for a routing table lookup to determine the next hop for the packet.

In the most common case, the only relevant field in the header is the destination address field, but in some cases, other header fields might also be relevant. As a result, the header analysis must be done independently at each router through which the packet passes. In addition, a complicated table lookup must also be done at each router.

In label switching, the analysis of the Layer 3 header is done only once. The Layer 3 header is then mapped into a fixed length, unstructured value called a *label*.

Many different headers can map to the same label, as long as those headers always result in the same choice of next hop. In effect, a label represents a *forwarding equivalence class*—that is, a set of packets which, however different they may be, are indistinguishable by the forwarding function.

The initial choice of a label need not be based exclusively on the contents of the Layer 3 packet header; for example, forwarding decisions at subsequent hops can also be based on routing policy.

Once a label is assigned, a short label header is added at the front of the Layer 3 packet. This header is carried across the network as part of the packet. At subsequent hops through each MPLS router in the network, labels are swapped and forwarding decisions are made by means of MPLS forwarding table lookup for the label carried in the packet header. Hence, the packet header does not need to be reevaluated during packet transit through the network. Because the label is of fixed length and unstructured, the MPLS forwarding table lookup process is both straightforward and fast.

#### **Distribution of Label Bindings**

Each label switching router (LSR) in the network makes an independent, local decision as to which label value to use to represent a forwarding equivalence class. This association is known as a label binding. Each LSR informs its neighbors of the label bindings it has made. This awareness of label bindings by neighboring routers is facilitated by the following protocols:

- Tag Distribution Protocol (TDP)—Used to support MPLS forwarding along normally routed paths
- **•** Resource Reservation Protocol (RSVP)—Used to support MPLS traffic engineering
- Border Gateway Protocol (BGP)—Used to support MPLS virtual private networks (VPNs)

When a labeled packet is being sent from LSR A to the neighboring LSR B, the label value carried by the IP packet is the label value that LSR B assigned to represent the forwarding equivalence class of the packet. Thus, the label value changes as the IP packet traverses the network.

### **Benefits**

MPLS provides the following major benefits to service provider networks:

**•** Scalable support for virtual private networks (VPNs)—MPLS enables VPN services to be supported in service provider networks, thereby greatly accelerating Internet growth.

The use of MPLS for VPNs provides an attractive alternative to the building of VPNs by means of either ATM or Frame Relay permanent virtual circuits (PVCs) or various forms of tunneling to interconnect routers at customer sites.

Unlike the PVC VPN model, the MPLS VPN model is highly scalable and can accommodate increasing numbers of sites and customers. The MPLS VPN model also supports "any-to-any" communication among VPN sites without requiring a full mesh of PVCs or the backhauling (suboptimal routing) of traffic across the service provider network. For each MPLS VPN user, the service provider's network appears to function as a private IP backbone over which the user can reach other sites within the VPN organization, but not the sites of any other VPN organization.

From a user perspective, the MPLS VPN model enables network routing to be dramatically simplified. For example, rather than having to manage routing over a topologically complex virtual backbone composed of many PVCs, an MPLS VPN user can generally employ the service provider's backbone as the default route in communicating with all of the other VPN sites.

**•** Explicit routing capabilities (also called constraint-based routing or traffic engineering)—Explicit routing employs "constraint-based routing," in which the path for a traffic flow is the shortest path that meets the resource requirements (constraints) of the traffic flow.

In MPLS traffic engineering, factors such as bandwidth requirements, media requirements, and the priority of one traffic flow versus another can be taken into account. These traffic engineering capabilities enable the administrator of a service provider network to

- **–** Control traffic flow in the network
- **–** Reduce congestion in the network
- **–** Make best use of network resources

Thus, the network administrator can specify the amount of traffic expected to flow between various points in the network (thereby establishing a traffic matrix), while relying on the routing system to

- **–** Calculate the best paths for network traffic
- **–** Set up the explicit paths to carry the traffic

**•** Support for IP routing on ATM switches (also called IP and ATM integration)—MPLS enables an ATM switch to perform virtually all of the functions of an IP router. This capability of an ATM switch stems from the fact that the MPLS forwarding paradigm, namely, label swapping, is exactly the same as the forwarding paradigm provided by ATM switch hardware.

The key difference between a conventional ATM switch and an ATM label switch is the control software used by the latter to establish its virtual channel identifier (VCI) table entries. An ATM label switch uses IP routing protocols and the Tag Distribution Protocol (TDP) to establish VCI table entries.

An ATM label switch can function as a conventional ATM switch. In this dual mode, the ATM switch resources (such as VCI space and bandwidth) are partitioned between the MPLS control plane and the ATM control plane. The MPLS control plane provides IP-based services, while the ATM control plane supports ATM-oriented functions, such as circuit emulation or PVC services.

### **Restrictions**

Label switching on a Cisco router requires that Cisco Express Forwarding (CEF) be enabled on that router (see the ["Configuration Tasks"](#page-4-1) section below).

## <span id="page-3-0"></span>**Supported Platforms**

MPLS is supported on the following platforms:

- **•** Cisco 7200 series routers
- **•** Cisco 7500 series routers
- **•** Cisco 12000 series routers
- **•** Cisco 10720 Internet router
- **•** Cisco 10000 Series Edge Service Routers

#### **Determining Platform Support Through Cisco Feature Navigator**

Cisco IOS software is packaged in feature sets that support specific platforms. To get updated information regarding platform support for this feature, access Cisco Feature Navigator. Cisco Feature Navigator dynamically updates the list of supported platforms as new platform support is added for the feature.

Cisco Feature Navigator is a web-based tool that enables you to quickly determine which Cisco IOS software images support a specific set of features and which features are supported in a specific Cisco IOS image. You can search by feature or release. Under the release section, you can compare releases side by side to display both the features unique to each software release and the features in common.

To access Cisco Feature Navigator, you must have an account on Cisco.com. If you have forgotten or lost your account information, send a blank e-mail to cco-locksmith@cisco.com. An automatic check will verify that your e-mail address is registered with Cisco.com. If the check is successful, account [details with a new random password will be e-mailed to you. Qualified users can establish an account](http://www.cisco.com/register)  [on Cisco.com by following the directions at h](http://www.cisco.com/register)ttp://www.cisco.com/register.

Ι

Cisco Feature Navigator is updated regularly when major Cisco IOS software releases and technology releases occur. For the most current information, go to the Cisco Feature Navigator home page at the following URL:

<http://www.cisco.com/go/fn>

#### **Availability of Cisco IOS Software Images**

Platform support for particular Cisco IOS software releases is dependent on the availability of the software images for those platforms. Software images for some platforms may be deferred, delayed, or changed without prior notice. For updated information about platform support and availability of software images for each Cisco IOS software release, refer to the online release notes or, if supported, Cisco Feature Navigator.

## <span id="page-4-0"></span>**Supported Standards, MIBs, and RFCs**

The supported standards, MIBs, and RFCs applicable to the MPLS applications appear in the respective feature module for the application.

## <span id="page-4-1"></span>**Configuration Tasks**

This section explains how to configure a router for MPLS forwarding by enabling CEF on the router.

Configuration tasks for other MPLS applications are described in the feature module documentation for the application.

### **Configuring a Router for MPLS Forwarding**

MPLS forwarding on Cisco routers requires that CEF be enabled. To enable CEF on a router, issue the following commands:

```
Router# configure terminal
Router(config)# ip cef [distributed]
```
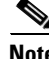

**Note** For best performance in network MPLS forwarding activity, use the **distributed** option in the **ip cef** command on routers that support this option.

For more information about the CEF command, refer to the appropriate chapters on CEF in the following documents:

- **•** *Cisco IOS Switching Services Command Reference*
- **•** *Cisco IOS Command Reference*

### **Verifying Configuration of MPLS Forwarding**

To verify that CEF has been configured properly on a Cisco router, issue the **show ip cef summary** command, which generates output similar to that shown below:

```
Router# sho ip cef summary
IP CEF with switching (Table Version 49), flags=0x0
```
I

```
 43 routes, 0 resolve, 0 unresolved (0 old, 0 new)
   43 leaves, 49 nodes, 56756 bytes, 45 inserts, 2 invalidations
   2 load sharing elements, 672 bytes, 2 references
   1 CEF resets, 4 revisions of existing leaves
   4 in-place modifications
   refcounts: 7241 leaf, 7218 node
Adjacency Table has 18 adjacencies
```
## **MPLS Commands and Saved Configurations**

Router#

During the transition period from tag switching to MPLS, if a configuration command has both MPLS and tag switching forms, the tag switching version is written to saved configurations. For example, you can configure MPLS hop-by-hop forwarding for a router POS interface by issuing the following commands:

```
Router# configure terminal
Router(config)# interface POS3/0
Router(config-if)# mpls ip
```
In this example, the **mpls ip** command has a tag switching form (**tag-switching ip**). After you enter these commands and save this configuration or display the running configuration by means of the **show running configuration** command, the configuration commands appear as follows:

```
interface POS3/0
tag-switching ip
```
Saving the tag switching form of commands (that have both tag switching and MPLS forms) allows for backward compatibility. You can use a new router software image to modify and write configurations, and then later use configurations created by the new image with earlier software versions that do not support the MPLS forms of commands

Using the tag switching forms of the commands allows older software that supports tag switching commands, but not new MPLS commands, to successfully interpret interface configurations.

## <span id="page-5-0"></span>**CLI Command Summary**

[Table 1](#page-5-1) summarizes general-purpose MPLS commands. Except where otherwise noted, these MPLS commands have been derived from existing tag-switching commands to preserve the familiar syntax of existing commands that formed the basis for implementing new MPLS functionality.

| Command              | <b>Corresponding Tag Switching</b><br><b>Command</b> | <b>Description</b>                                                                                                    |
|----------------------|------------------------------------------------------|----------------------------------------------------------------------------------------------------|
| debug mpls adjacency | debug tag-switching adjacency                        | Displays changes to label switching entries in the<br>adjacency database.                                                                     |
| debug mpls events    | debug tag-switching events                           | Displays information about significant MPLS events.                                                                                           |
| debug mpls lfib cef  | debug tag-switching tfib cef                         | Prints detailed information about label rewrites being<br>created, resolved, and deactivated as CEF routes are<br>added, changed, or removed. |

<span id="page-5-1"></span>*Table 1 Summary of MPLS Commands Described in this Document*

 $\mathsf{L}$ 

 $\mathbf{I}$ 

|                                      | <b>Corresponding Tag Switching</b><br><b>Command</b> |                                                                                                    |
|--------------------------------------|------------------------------------------------------|----------------------------------------------------------------------------------------------------|
| <b>Command</b>                       |                                                      | <b>Description</b>                                                                                                    |
| debug mpls lfib enc                  | debug tag-switching tfib enc                         | Prints detailed information about label encapsulations<br>while label rewrites are created or updated and placed<br>into the label forwarding information base (LFIB). |
| debug mpls lfib lsp                  | debug tag-switching tfib tsp                         | Prints detailed information about label rewrites being<br>created and deleted as TSP tunnels are added or<br>removed.                                                  |
| debug mpls lfib state                | debug tag-switching tfib state                       | Traces what happens when label switching is enabled<br>or disabled.                                                                                                    |
| debug mpls lfib struct               | debug tag-switching tfib struct                      | Traces the allocation and freeing of LFIB-related data<br>structures, such as the LFIB itself, label-rewrites, and<br>label-info data.                                 |
| debug mpls packets                   | debug tag-switching packets                          | Displays labeled packets switched by the host router.                                                                                                    |
| interface atm                        | interface atm                                        | Enters interface configuration mode, specifies ATM as<br>the interface type, and enables the creation of a<br>subinterface on the ATM interface.                       |
| mpls atm control-vc                  | tag-switching atm control-vc                         | Configures the VPI and VCI to be used for the initial<br>link to the label switching peer device.                                                                      |
| mpls atm vpi                         | tag-switching atm vpi                                | Configures the range of values to be used in the VPI<br>field for label VCs.                                                                                           |
| mpls ip (global configuration)       | tag-switching ip (global<br>configuration)           | Enables MPLS forwarding of IPv4 packets along<br>normally routed paths for the platform.                                                                               |
| mpls ip (interface<br>configuration) | tag-switching ip (interface<br>configuration)        | Enables MPLS forwarding of IPv4 packets along<br>normally routed paths for a particular interface.                                                                     |
| mpls ip default-route                | tag-switching ip default-route                       | Enables the distribution of labels associated with the IP<br>default route.                                                                                            |
| mpls ip propagate-ttl                | tag-switching ip propagate-ttl                       | Sets the time-to-live (TTL) value when an IP packet is<br>encapsulated in MPLS.                                                                                        |
| mpls ip ttl-expiration pop           | N/A                                                  | Forwards packets using the global IP routing table or<br>the original label stack, depending on the number of<br>labels in the packet.                                 |
| mpls label range                     | tag-switching tag-range<br>downstream                | Configures the range of local labels available for use<br>on packet interfaces.                                                                                        |
|                                      |                                                      | The syntax of this command differs slightly<br><b>Note</b><br>from its tag-switching counterpart.                                                                      |
| mpls mtu                             | tag-switching mtu                                    | Sets the per-interface maximum transmission unit<br>(MTU) for labeled packets.                                                                                         |
| show mpls forwarding-table           | show tag-switching<br>forwarding-table               | Displays the contents of the label forwarding<br>information base (LFIB).                                                                                              |

*Table 1 Summary of MPLS Commands Described in this Document (continued)*

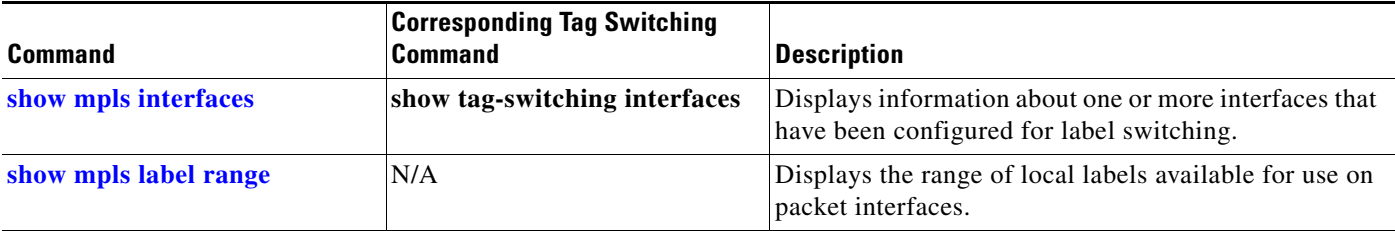

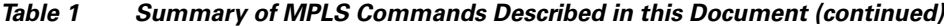

## <span id="page-7-0"></span>**Glossary**

**ATM edge LSR**—A router that is connected to the ATM-LSR cloud through LC-ATM interfaces. The ATM edge LSR adds labels to unlabeled packets and strips labels from labeled packets.

**ATM-LSR**—A label switch router with a number of LC-ATM interfaces. The router forwards the cells among these interfaces using labels carried in the VPI/VCI field of the ATM cell header.

**CoS**—Class of service. A feature that provides scalable, differentiated types of service across an MPLS network.

**IP precedence**—A 3-bit value in a ToS byte used for assigning precedence to IP packets.

**label**—A short fixed-length label that tells switching nodes how to forward data (packets or cells).

**label-controlled ATM interface (LC-ATM interface)**—An interface on a router or switch that uses label distribution procedures to negotiate label VCs.

**label edge router (LER)**—A router that performs label imposition.

**label imposition**—The action of putting the first label on a packet.

**label switch**—A node that forwards units of data (packets or cells) on the basis of labels.

**label-switched path (LSP)**—A sequence of hops (Router 0...Router n) in which a packet travels from R0 to Rn by means of label switching mechanisms. A label-switched path can be chosen dynamically, based on normal routing mechanisms, or it can be configured manually.

**label-switched path (LSP) tunnel**—A configured connection between two routers, in which label switching techniques are used for packet forwarding.

**label switching router (LSR)**—A Layer 3 router that forwards a packet based on the value of a label encapsulated in the packet.

**label VC (LVC)**—An ATM virtual circuit that is set up through ATM LSR label distribution procedures.

**LFIB**—Label Forwarding Information Base. The data structure used by switching functions to switch labeled packets.

**LIB**—Label information base. A database used by an LSR to store labels learned from other LSRs, as well as labels assigned by the local LSR.

**MPLS**—Multiprotocol label switching. An emerging industry standard that defines support for MPLS forwarding of packets along normally routed paths (sometimes called MPLS hop-by-hop forwarding).

I

**QoS**—Quality of service. A measure of performance for a transmission system that reflects its transmission quality and service availability.

**tailend**—The downstream, received end of a tunnel.

**TDP**—Tag Distribution Protocol. The protocol used to distribute label bindings to LSRs.

 $\overline{\phantom{a}}$ 

**traffic engineering**—The techniques and processes used to cause routed traffic to travel through the network on a path other than the one that could have been chosen if standard routing methods had been applied.

**traffic engineering tunne**l—A label-switched tunnel that is used for traffic engineering. Such a tunnel is set up through means other than normal Layer 3 routing; it is used to direct traffic over a path different from the one that Layer 3 routing could cause the tunnel to take.

**VPN**—Virtual private network. Enables IP traffic to use tunneling to travel securely over a public TCP/IP network.

**Glossary**

 $\mathsf I$